**Photoshop 2021 (Version 22.4.1) Crack + Activation Code Free Download [March-2022]**

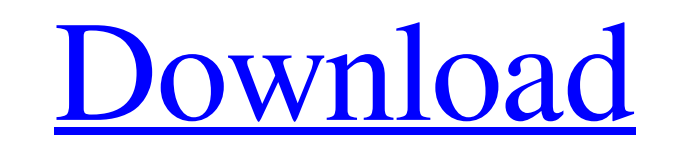

## **Photoshop 2021 (Version 22.4.1) Crack+ Free Registration Code Free [Updated-2022]**

One good place to start learning about Photoshop's features is the official Photoshop web site, www.adobe.com/photoshop. Here you can explore the many ways you can use the program as well as YouTube tutorials on how to use have to determine which of three versions of Photoshop you want to use. These are the 32-bit version of Photoshop CS6 (which means that 32 bits are used for your software), Photoshop Creative Suite 6 or CS6, which includes separate application, Photoshop CC, that's the 64-bit version of Photoshop CS6 (64 bits), which has a much higher memory capacity for handling large files and, as a result, can generate superior output. You can determine w you have a dual-core processor (a type of computer CPU that has two processing cores, with each core capable of running one thread of a program at a time) or a quad-core processing cores), you can run both Photoshop CC. Ho refer to use Photoshop on a computer with a dual- or quad-core processor. I prefer to use Photoshop CC on the latest models of computers because it's much faster than CS6. In addition, I use all four versions of Photoshop Photoshop, keep your computer updated and your Photoshop installation current. I suggest that you always have the latest edition of Photoshop on your computer. Adobe's Photoshop Express application updates your program as

#### **Photoshop 2021 (Version 22.4.1)**

Websites like Canva and Pixlr have come up after the launch of Photoshop and are now promising Photoshop Alternatives; the former is currently priced at \$9.99 and the latter at \$7.99. We are going to share with you the bes Photoshop alternatives, you need to buy a Photoshop CC, CC license or CS6 to unlock some of the best features. Some of the best Photoshop alternatives include Photoshop Lightroom, which is the best Photoshop alternatives. lifetime license. Pixlr is extremely easy to learn. It allows you to edit digital photos. It allows you to click and crop and resize a single photo. It lets you add text and objects, add filters, erase objects and more. Pi includes many useful effects, including color effects, including color effects, style effects, rotate, resize, blur, and much more. It also offers templates to create stunning photos, logos and other graphics. There is not tell you why you should download Pixlr. If you are a graphic designer, web designer or photographer, you must download Pixlr. Pixlr is available on Google Playstore for free. It is priced at \$10 for a lifetime license. Pix

## **Photoshop 2021 (Version 22.4.1) Crack Activator**

The ACE of Rock (EP) The ACE of Rock is an EP by the American rock band The Acceptance Corporation. It was released by the band's independent record label, New Red Archives, on December 14, 2009, to coincide with the relea mixing Brandon Sexton - bass, backing vocals, lead vocals on "1,000,000 Upstairs" Justin McKinney - drums, backing vocals Additional musicians Eric Larnick - steel guitar on "1,000,000 Upstairs" Dason Koziol - cello on "1, Chris Avellone Engineering, Mixing, Mastering and Mastering and Mastering Assistant by Chris McKinney References Category:2009 EPs Category:The Acceptance Corporation EPsEffects of nitrogen availability on the phenolic fra with nitrogen levels, which was not due to the increase in flavonol content. Instead, flavanols were the main contributors to the increased total phenolics content. Anthocyanin content was correlated with phenolics and ni

## **What's New in the?**

Lieutenant General, Shri Gopalji Thakur Lieutenant General, Shri Gopalji Thakur, PVSM, AVSM, SM, VSM (20 January 1933 - 27 February 2016) was an officer of the Indian Army. Biography Lieutenant in the artillery and was lat later selected for the Indian Military Academy and graduated from the Military College, Dehradun on 23 June 1957 with the Degree of Bachelor of Art (B.A.). He was selected for the General Staff College and was commissioned (M.A.). He was commissioned in the Artillery Corps, the 3rd Field Regiment. He was promoted to the appointment of Battery Commander on 15 August 1962. In 1965, he was selected for the Second Field Regiment and was promoted returned to India. In 1971, he was selected for the Defence Services Staff College again and graduated with Distinction on 28 November 1972. He was promoted to the appointment of Brigadier on 1 January 1971 and completed h and graduated with Distinction on 31 August 1975. He was posted as Defence Adviser in Sri Lanka. He was selected for the Defence Services Staff College Course (India) and graduated with Distinction on 14 November 1976. He 31 August 1978. He retired from the Indian Army on 31 December 1979. He returned to the Indian Army when he was invited to serve as the Director of Military

# **System Requirements:**

1 GB of RAM (2 GB recommended) 2 GB of free hard disk space 1024 x 768 resolution or greater DirectX compatible graphics card Install If you have managed to download the latest version of ScummVM, do so. If you don't have compatible with

#### Related links:

[https://social.deospace.com/upload/files/2022/06/DL8tUjM3IV4VrzNKj5sy\\_30\\_430af76777e6c0461a5e5df1dc0c7349\\_file.pdf](https://social.deospace.com/upload/files/2022/06/DL8tUjM3IV4VrzNKj5sy_30_430af76777e6c0461a5e5df1dc0c7349_file.pdf) <https://dogrywka.pl/photoshop-2022-version-23-0-keygen-only-updated-2022/> [https://www.cheddrbox.com/upload/files/2022/06/9euKYLskiOeHUvS3buXS\\_30\\_430af76777e6c0461a5e5df1dc0c7349\\_file.pdf](https://www.cheddrbox.com/upload/files/2022/06/9euKYLskiOeHUvS3buXS_30_430af76777e6c0461a5e5df1dc0c7349_file.pdf) <https://dunstew.com/advert/adobe-photoshop-2022-version-23-2-free-april-2022/> <https://contabilidad.xyz/photoshop-express-activation-free-license-key-mac-win-latest/> [http://eastleeds.online/wp-content/uploads/2022/06/Adobe\\_Photoshop\\_2022\\_Version\\_232\\_Download\\_3264bit\\_April2022.pdf](http://eastleeds.online/wp-content/uploads/2022/06/Adobe_Photoshop_2022_Version_232_Download_3264bit_April2022.pdf) [http://www.nextjowl.com/upload/files/2022/06/OIuX5afOMqQflUMTjIPT\\_30\\_f1625deed439bd3e714c544cf5b7d00b\\_file.pdf](http://www.nextjowl.com/upload/files/2022/06/OIuX5afOMqQflUMTjIPT_30_f1625deed439bd3e714c544cf5b7d00b_file.pdf) [https://artsguide.ca/wp-content/uploads/2022/06/Adobe\\_Photoshop\\_2020\\_version\\_21\\_WinMac\\_2022.pdf](https://artsguide.ca/wp-content/uploads/2022/06/Adobe_Photoshop_2020_version_21_WinMac_2022.pdf) [https://yasutabi.info/wp-content/uploads/2022/07/Photoshop\\_CC\\_2019\\_version\\_20.pdf](https://yasutabi.info/wp-content/uploads/2022/07/Photoshop_CC_2019_version_20.pdf) <https://shalamonduke.com/adobe-photoshop-2022-version-23-1-crack-free-2022/> <https://paydayplus.net/system/files/webform/rafsava11.pdf> [https://www.eternalbeats.net/wp-content/uploads/2022/06/Adobe\\_Photoshop\\_2021\\_Version\\_2231\\_keygen\\_only\\_\\_Torrent\\_Free.pdf](https://www.eternalbeats.net/wp-content/uploads/2022/06/Adobe_Photoshop_2021_Version_2231_keygen_only__Torrent_Free.pdf) <https://www.careerfirst.lk/sites/default/files/webform/cv/berpav650.pdf> <https://www.uky.edu/postdoc/system/files/webform/wessac530.pdf> <https://www.tiempodejujuy.com.ar/advert/photoshop-cs5-crack-serial-number-download-updated-2022/> <https://cloudxmedia.com/photoshop-cc-2015-version-17-download-latest-2022/> <https://williamssyndromecincinnati.org/2022/06/30/adobe-photoshop-2021-version-22-5-free-download-pc-windows/> <https://emealjobs.nttdata.com/it/system/files/webform/eveyes805.pdf> [https://doctorcombine.com/wp-content/uploads/2022/07/Adobe\\_Photoshop\\_2021\\_Version\\_2251\\_Crack\\_Keygen\\_With\\_Serial\\_number\\_\\_With\\_License\\_Key\\_Free\\_D.pdf](https://doctorcombine.com/wp-content/uploads/2022/07/Adobe_Photoshop_2021_Version_2251_Crack_Keygen_With_Serial_number__With_License_Key_Free_D.pdf) <http://bestxxxclips.online/?p=2344>